## video karnemiz  $\mathbf{u}$  is F 1.

ė

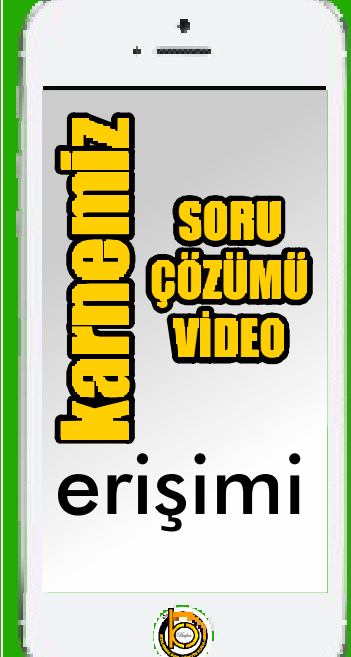

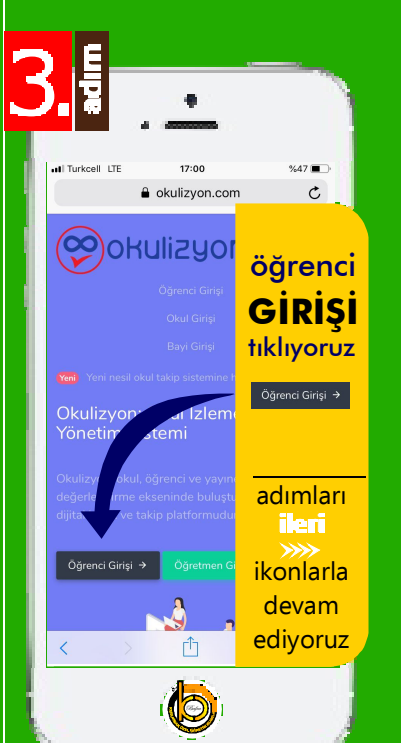

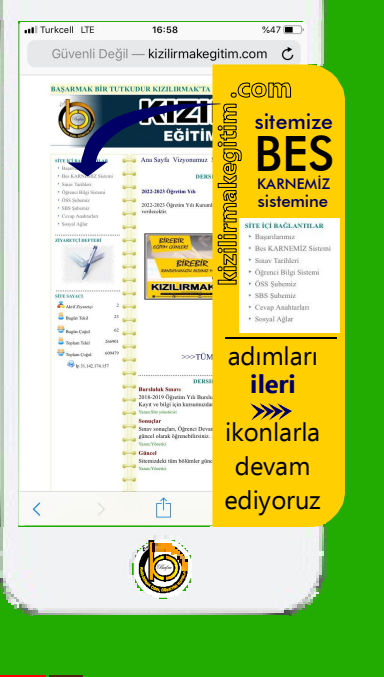

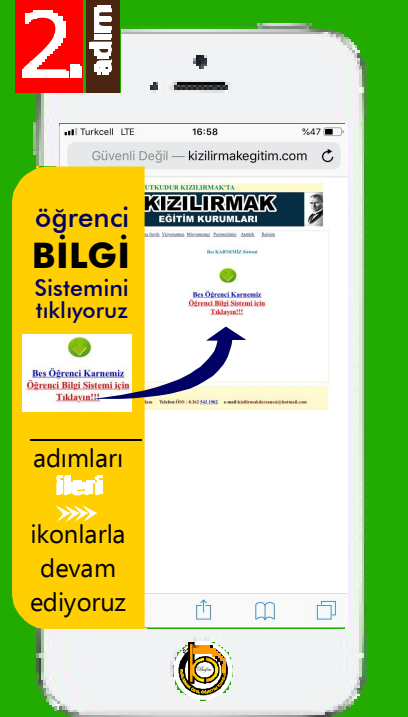

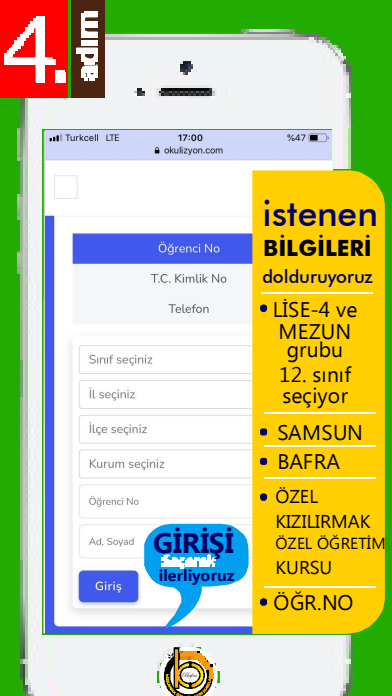

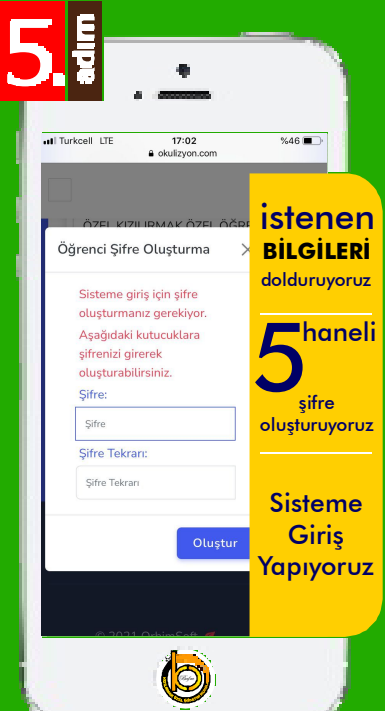

**Kurumları**

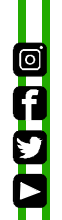

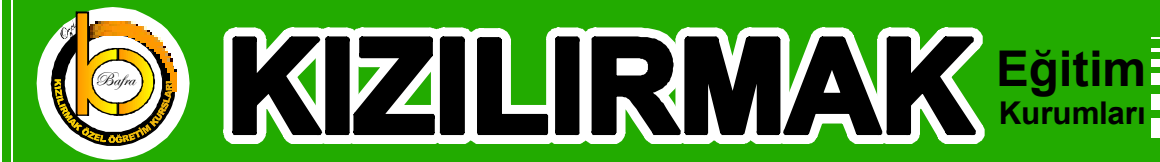